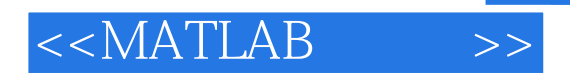

, tushu007.com

 $<<$ MATLAB  $>>$ 

- 13 ISBN 9787563529292
- 10 ISBN 7563529292

出版时间:2012-3

页数:302

PDF

更多资源请访问:http://www.tushu007.com

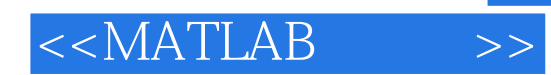

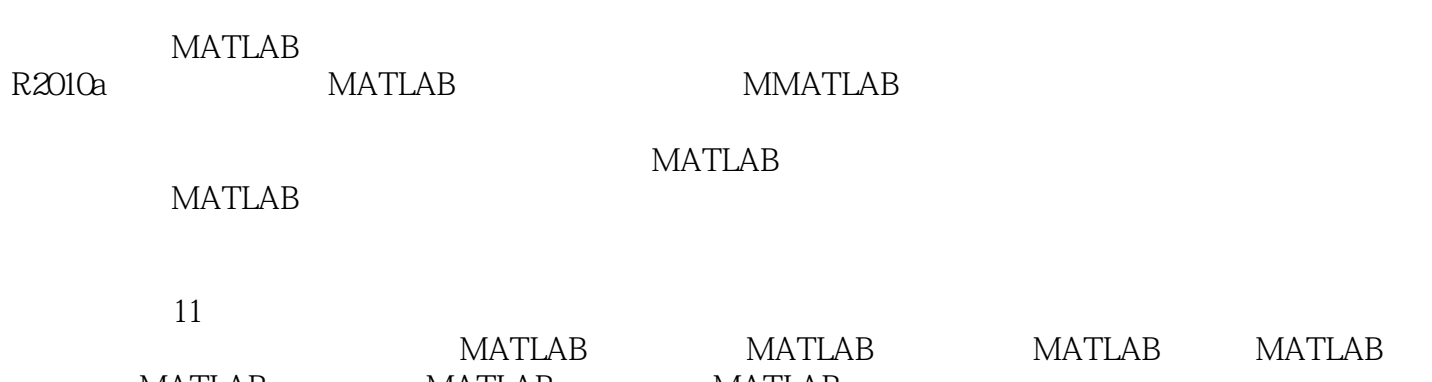

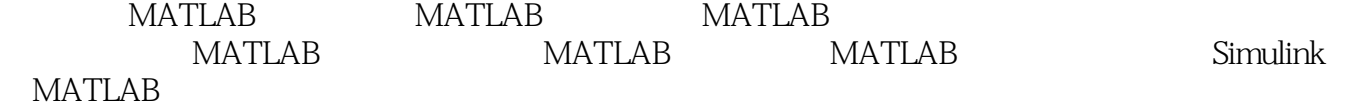

, tushu007.com

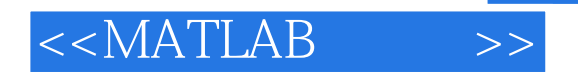

- 1 MATLAB<br>2 MATLAB
- 2 MATLAB<br>3 MATLAB
- **MATLAB**
- 4 MATLAB<br>5 MATLAB
- MATLAB
- 6 MATLAB<br>7 MATLAB
- MATLAB
- 8 MATLAB
- 9 MATLAB
- 10 Simulink
- 11 MATLAB

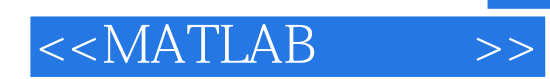

## , tushu007.com

pi eps nan i

2.7 MATLAB

MATLAB

dear $\,$ 

Temporality Workspace

MATLAB Base Workspace

 $MATLAB$ 

27.1 MATLAB
MATLAB **MATLAB MATLAB** MATLAB<br>MATLAB  $MATLAB$ 

MATLAB MAT MAT

save load

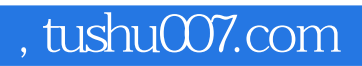

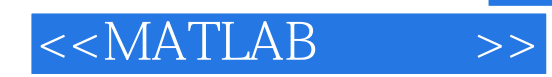

本站所提供下载的PDF图书仅提供预览和简介,请支持正版图书。

更多资源请访问:http://www.tushu007.com